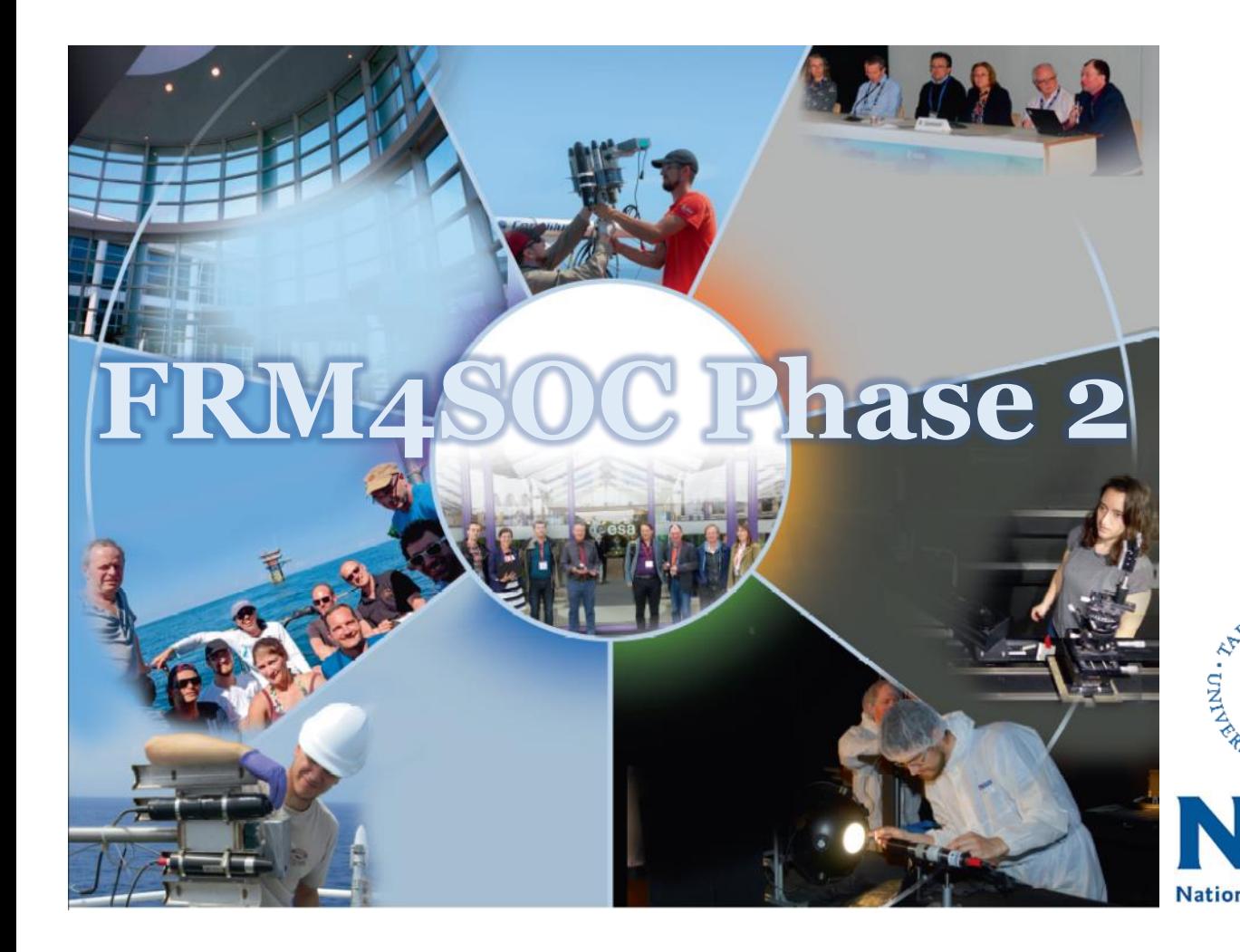

## FRM4SOC-2 Hands—on workshop Work package 2: Ocean colour database OCDB

Uwe Lange, Carsten Brockmann, Sabine Embacher

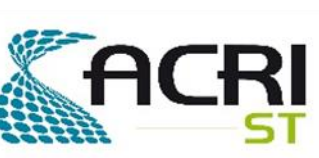

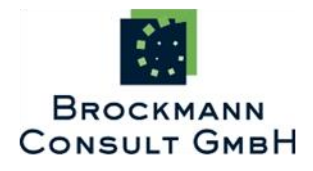

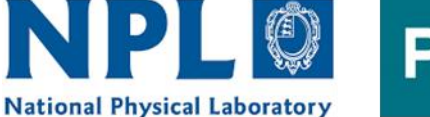

Plymouth Marine<br>Laboratory **PML** 

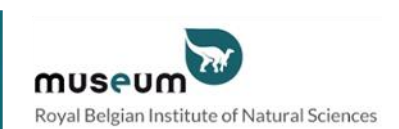

Funded by the European Union

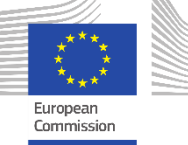

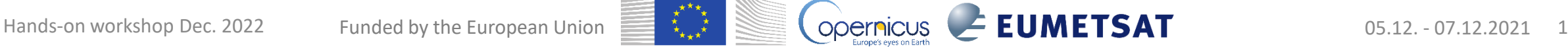

Ocean colour in situ measurement database (OCDB) - Practical demonstrations

OCDB, besides FidRadDB and CP, is the third component of FRMOCnet.

It stores in situ measurement data, which are directly or indirectly related to ocean colour. The OCDB web application (ocdb.eumetsat.int) provides a user interface to download the data (left) as well as a user interface to submit (upload) in situ data (right):

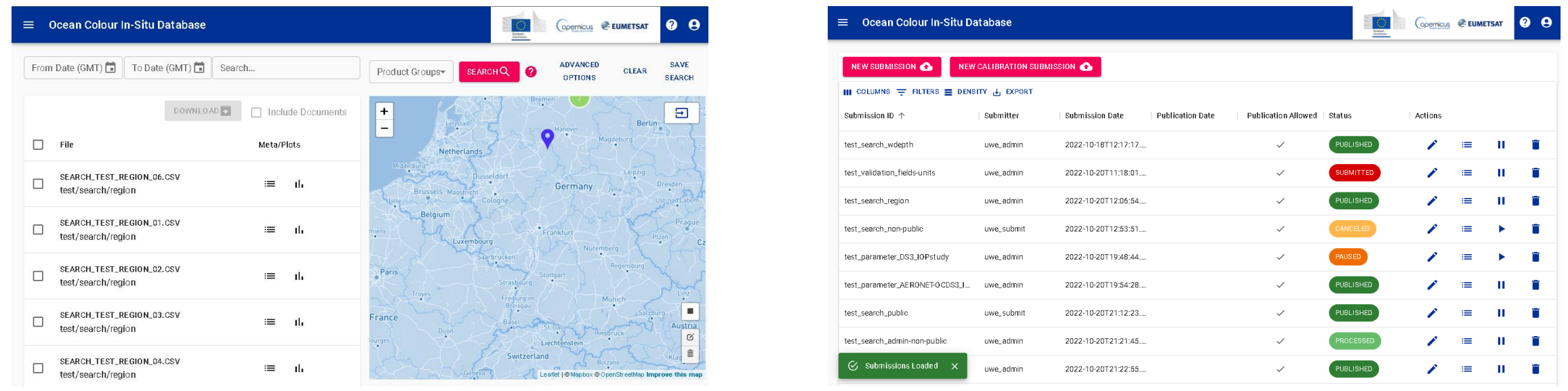

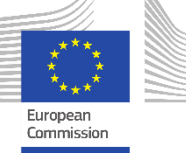

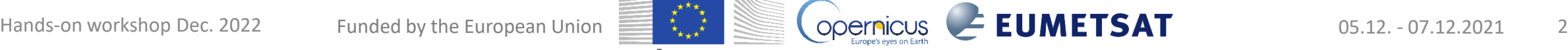

FRMOCnet: Fiducial radiometer database, Community Processor and Ocean Colour database

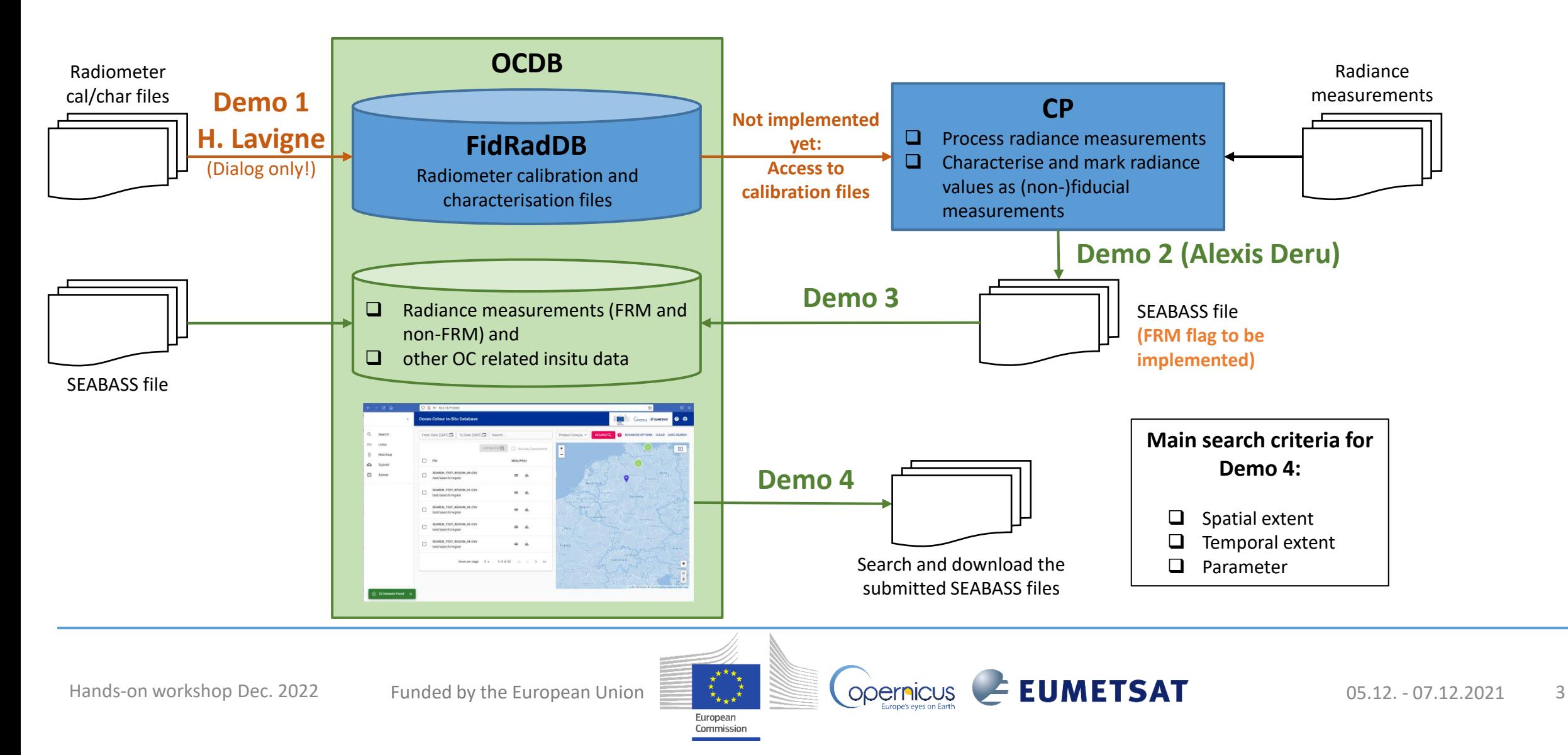

SEABASS file format (https://seabass.gsfc.nasa.gov/)

Description of the SEABASS file format:

❑ Metadata header elements: <https://seabass.gsfc.nasa.gov/wiki/metadataheaders> ❑ Standard fields and units: <https://seabass.gsfc.nasa.gov/wiki/stdfields>

❑ Example file: <https://seabass.gsfc.nasa.gov/wiki/metadataheaders#Example%20Header>

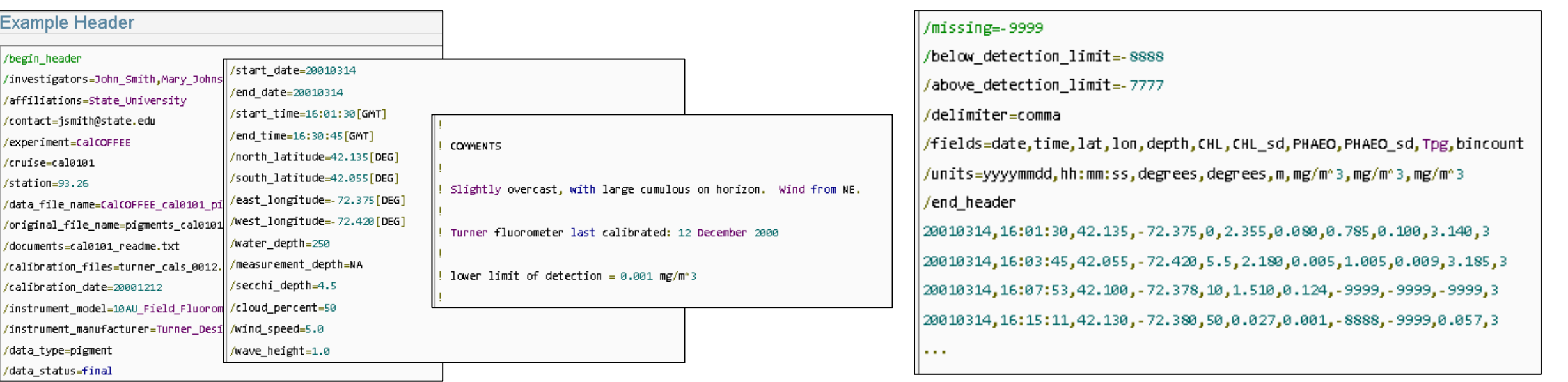

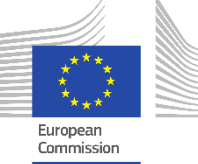

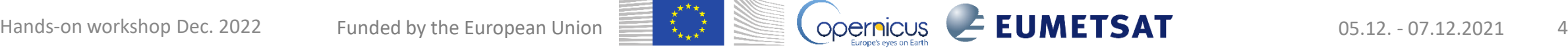

## Demo 1: Upload calibration file to OCDB => See presentation by Héloïse Lavigne

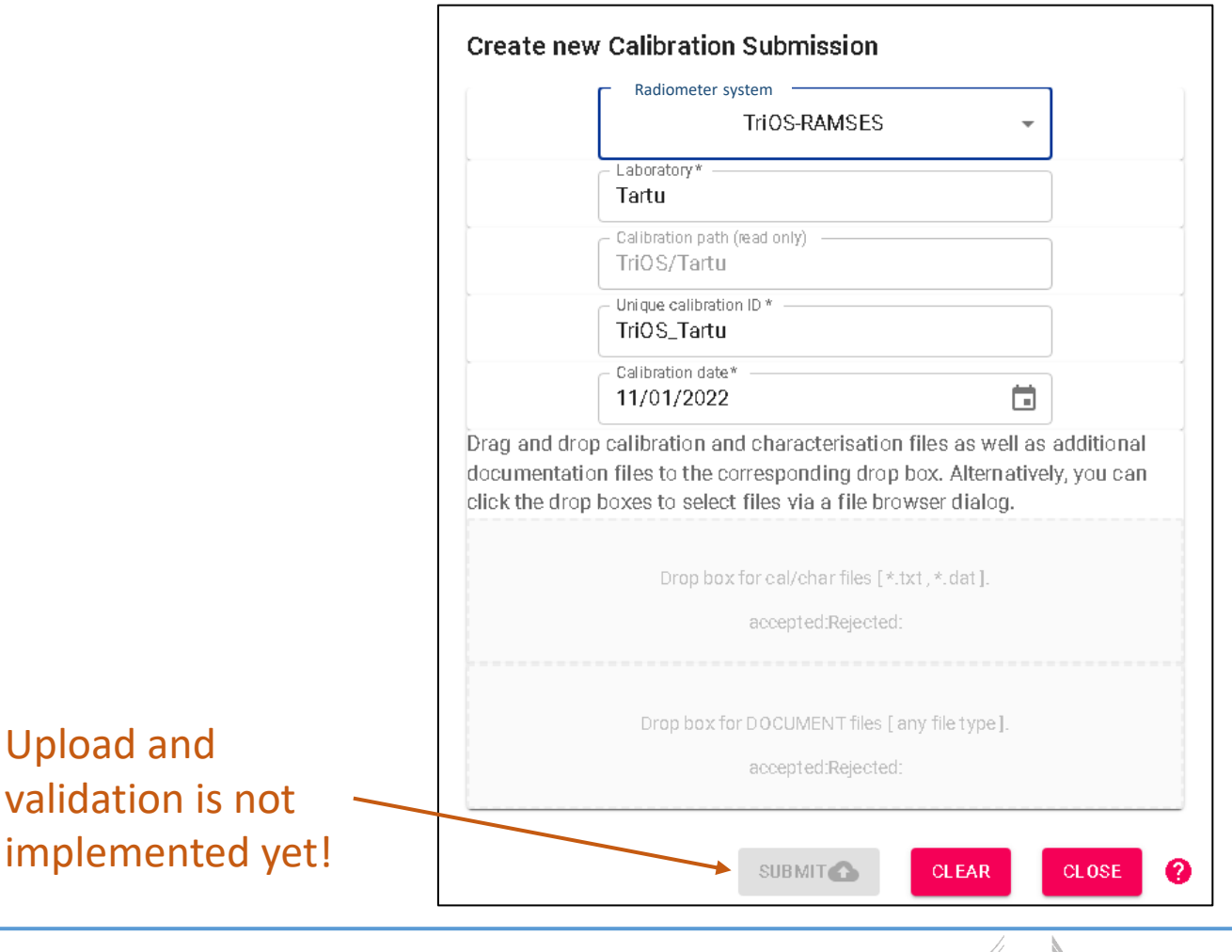

A strict syntax will be used for calibration file names:

❑ Radiometer,

- ❑ serial number,
- ❑ laboratory,
- ❑ calibration date and
- ❑ file type

Resulting in a file pattern such as:

*Cal\_[file type] \_[Radiometer]\_[SN]\_[Lab]\_[cal. Date]*

Example:

*Cal\_RADCAL\_SAM\_81\_CA\_TartuObs\_20220627*

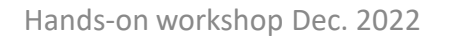

Upload and

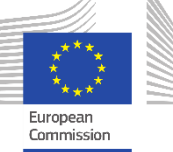

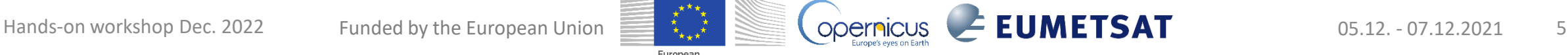

Demo 2: Create SEABASS files using Community processor

❑ See presentation given by Alexis Deru

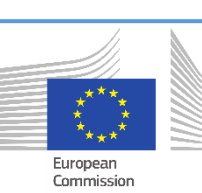

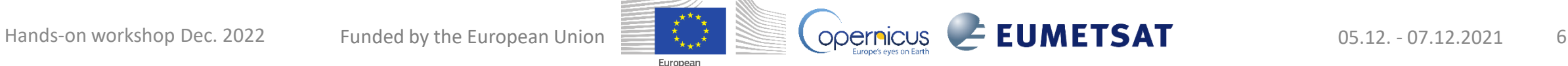

SEABASS file created by Community Processor

```
/begin header
     Mandatory SEABASS metadata headers, for details see: https://seabass.gsfc.nasa.gov/wiki/metadataheaders
    /investigators=The Sampler
    /affiliations=Sample University
    /contact=sample@sampleu.edu
    /experiment=sample pySAS
    /cruise=sample cruise
    /station=station 45.0
    /data file name=FRM4SOC2 FICE22 NASA 20220719 100000 L2 STATION 45 0.hdf
    /documents=sample document.pdf
    /data type=above water
    /calibration files=UMTWR v0.tdf,HSL0385.cal,SATTHS0045A.tdf,HSL0386.cal,GPRMC NMEA0183v3.01.tdf,HSE0488.c
    /start date=20220719
    end date=20220719/
    /start time=10:31:27[GMT]
    /end time=10:31:27[GMT]
    /north latitude=45.3142[DEG]
    /south latitude=45.3142[DEG]
    /east longitude=12.5083[DEG]
    /west longitude=12.5083[DEG]
    /water depth=NA
Hands-on workshop Dec. 2022 05.12. - 07.12.2021 7For metadata headers fields and units, please see below !
```
SEABASS file created by Community Processor (See demo in presentation by Alexis Deru)

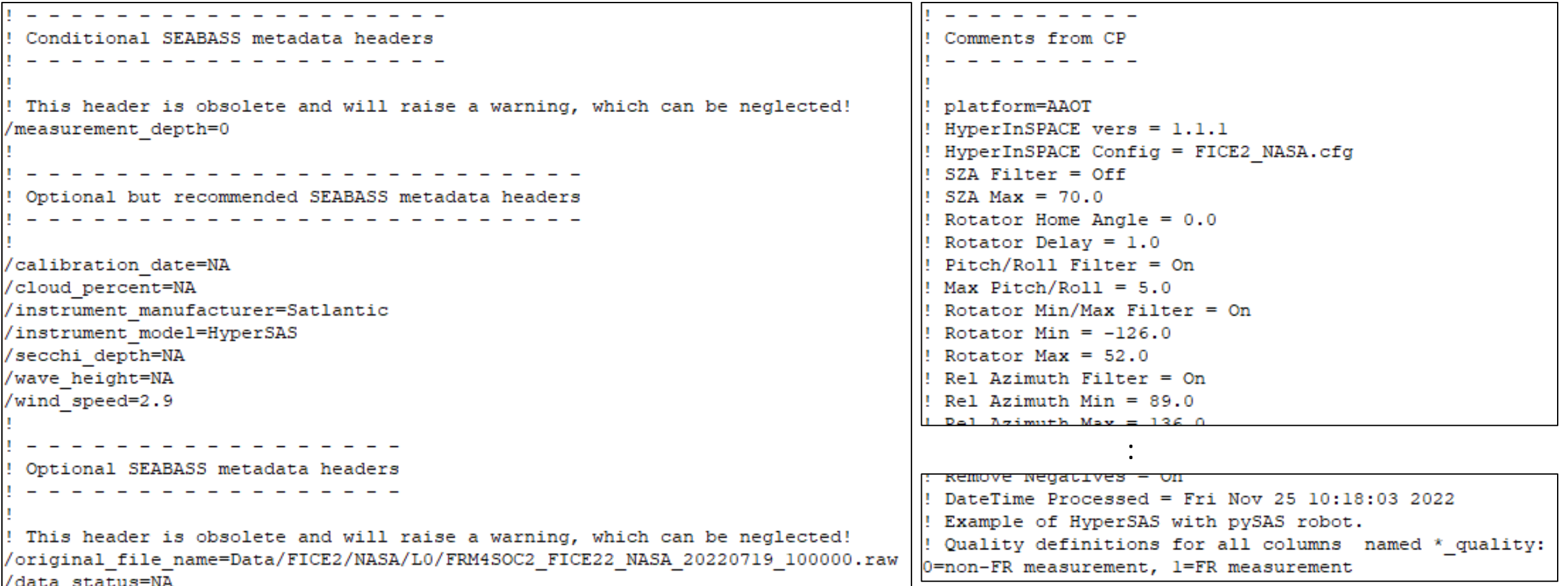

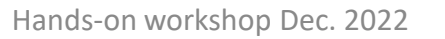

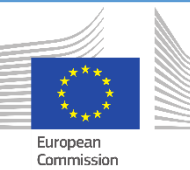

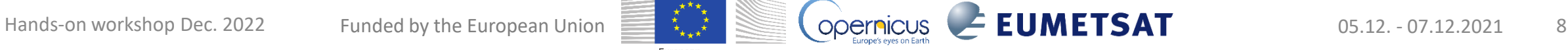

SEABASS file created by Community Processor (See demo in presentation by Alexis Deru)

Sample file data block:

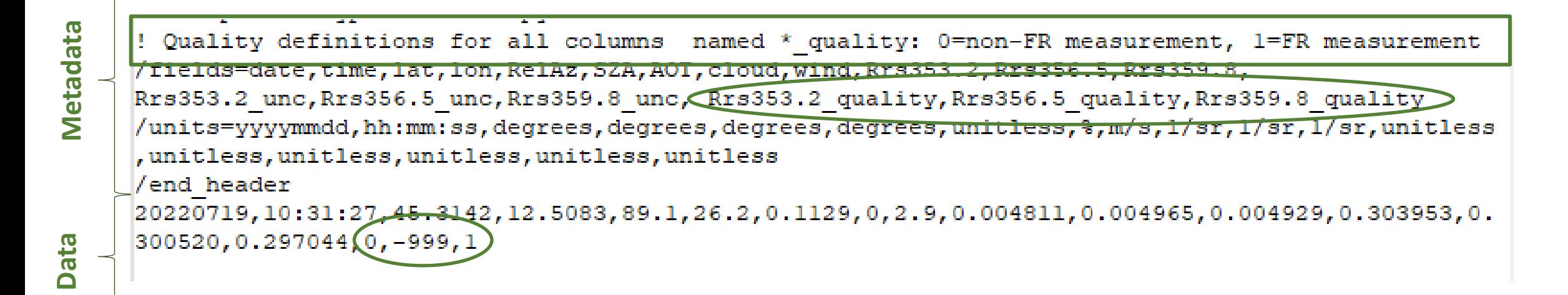

**For validation purpose: Is -999 (Missing data) a reasonable value for quality columns?**

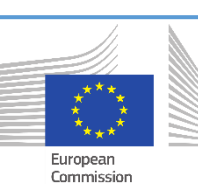

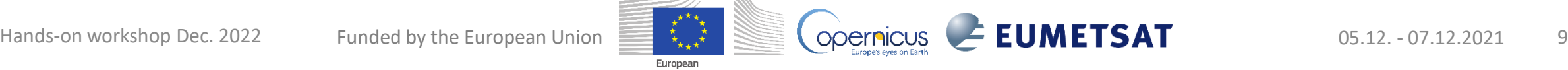

- 1. Open OCDB web application: ocdb.eumetsat.int
- 2. Login
- 

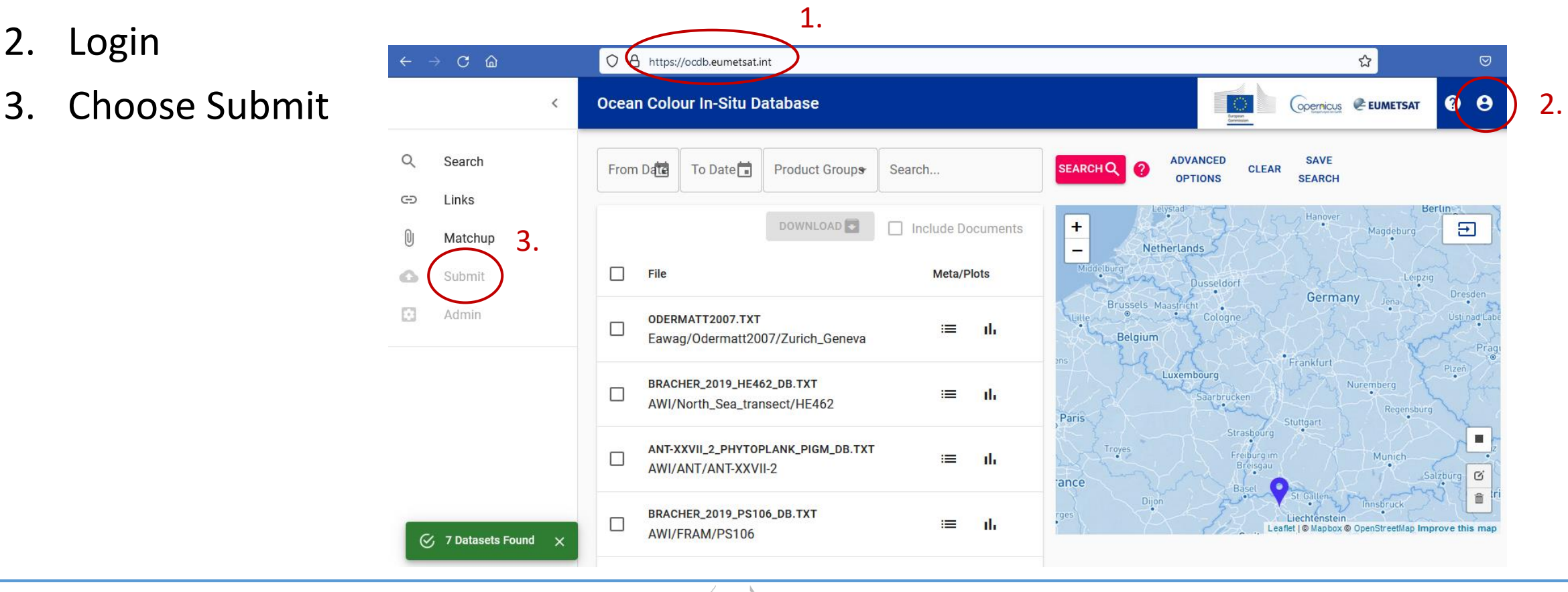

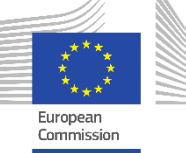

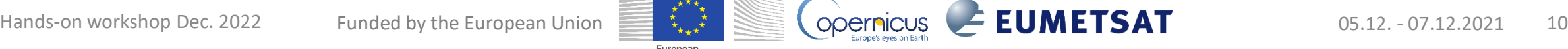

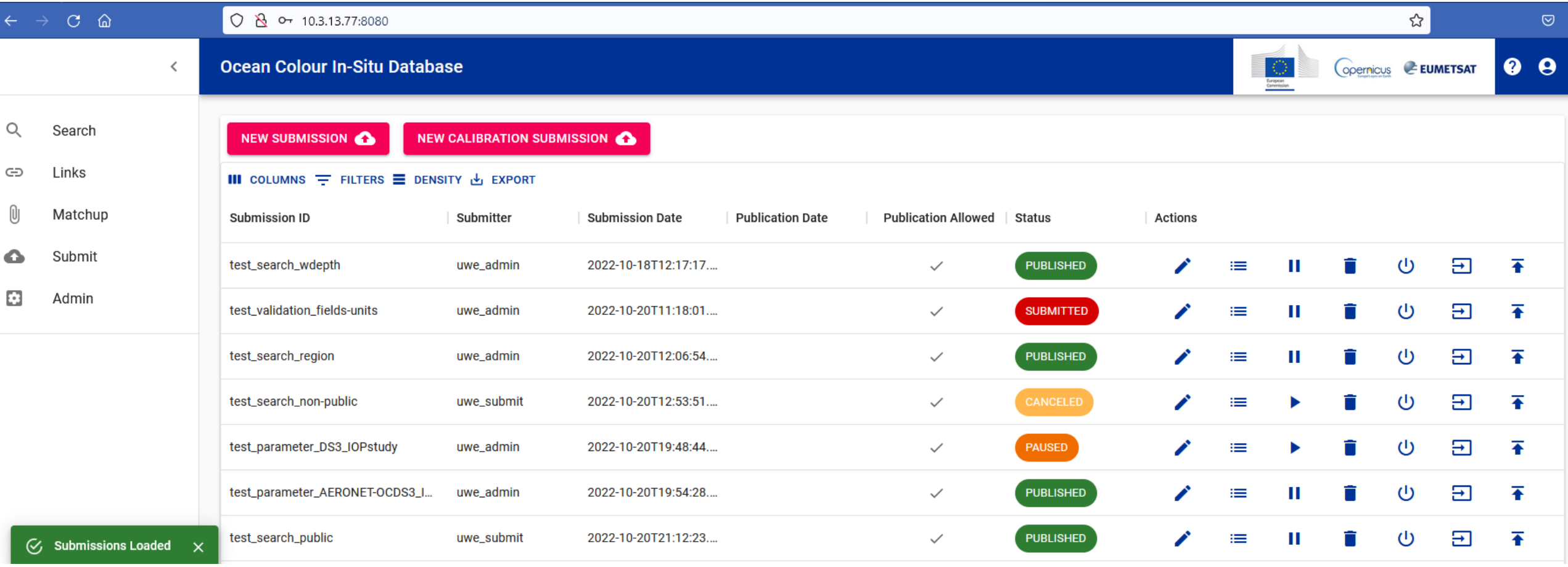

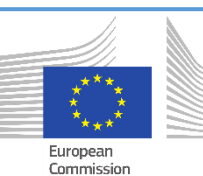

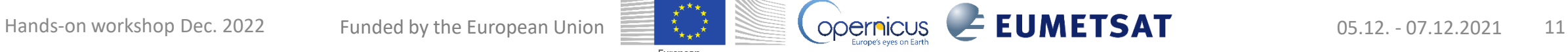

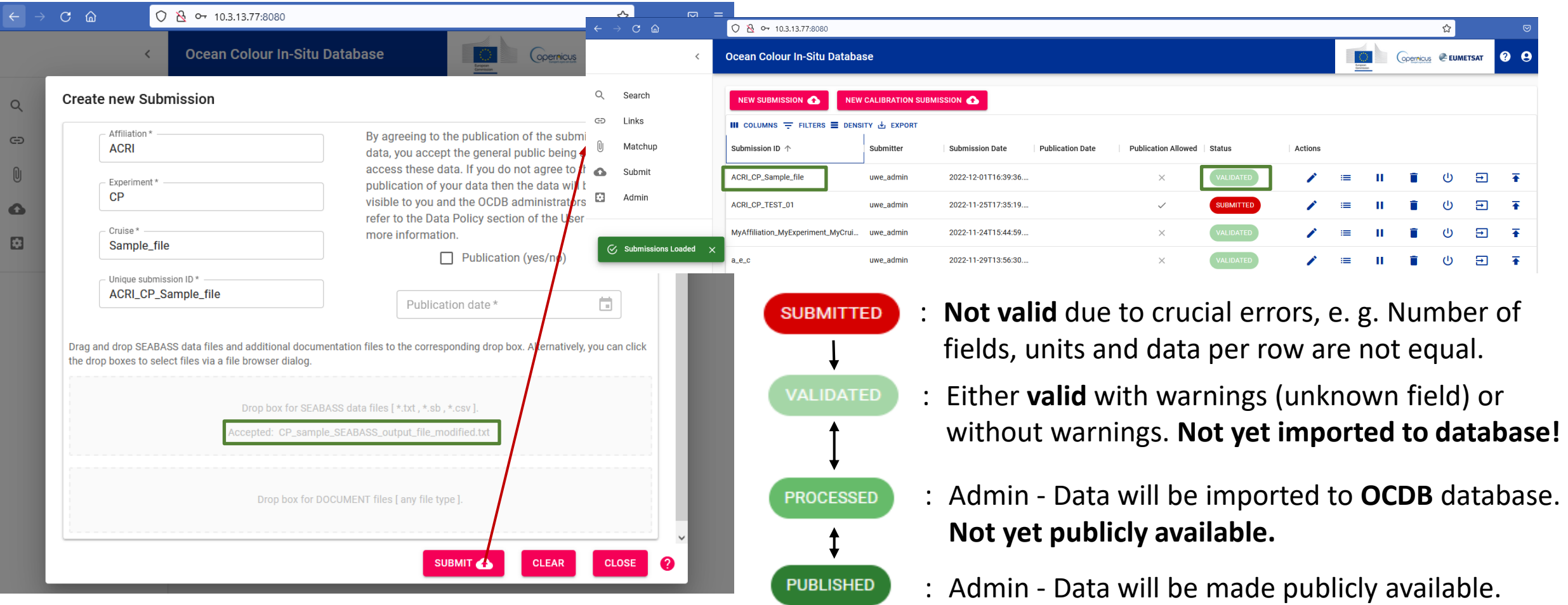

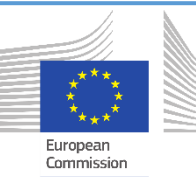

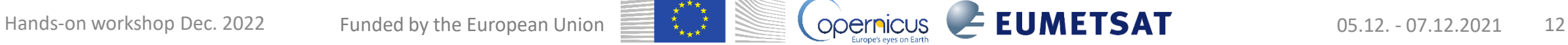

1. Submit a valid SEABASS file

=> Status **VALIDATED** 

2. Submit invalid SEABASS files

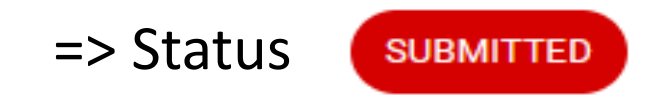

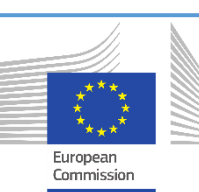

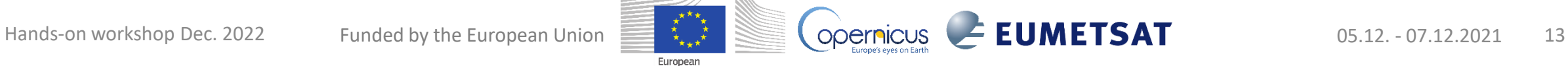

Demo 4: Download previously uploaded files - Search criteria spatial extent

#### **1. Spatial extent:**

Searching by spatial extent, please drag a rectangle (relation overlap) on the map or, e. g. when searching for fixed stations, specify a range for any longitude (W/E) and/or any latitude (N/S), e. g. search all totally contained datasets by:

*north\_latitude: [45.25 TO 45.75] AND east\_longitude: [12.4 TO 12.6]*

#### **Search by rectangle will result in a larger result list!**

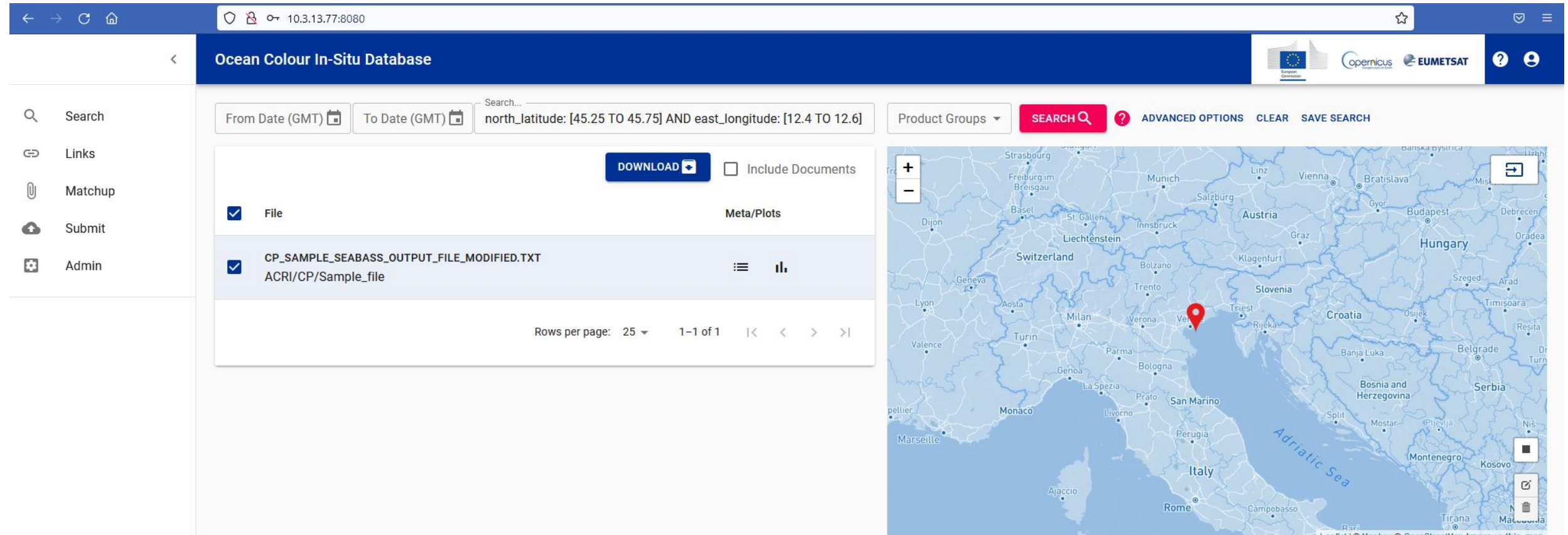

Demo 4: Search criteria temporal extent and parameter

**2. Search by temporal extent (18. Jul. 2022 to 20. Jul. 2022):**

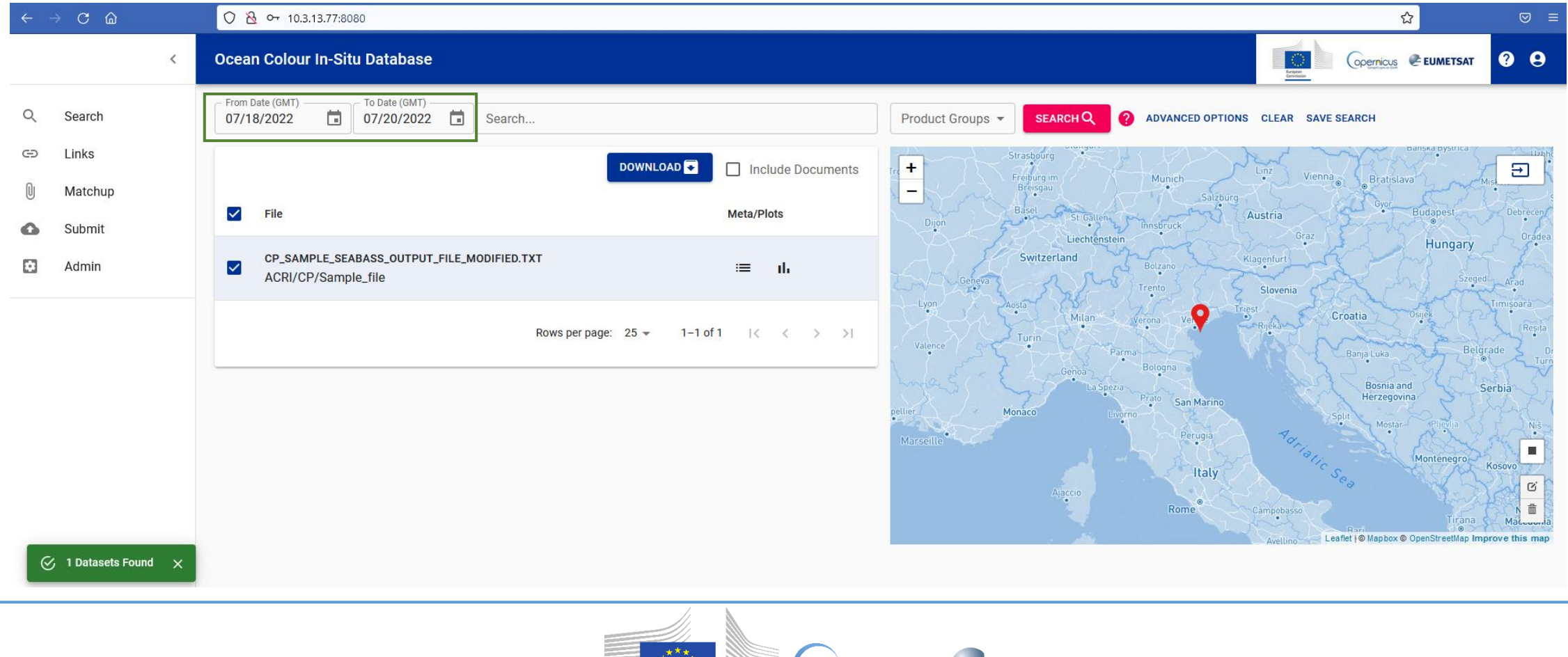

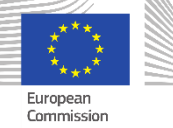

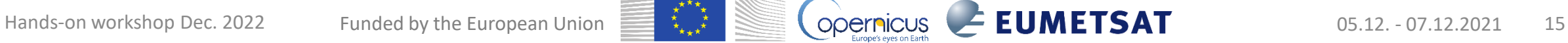

## Demo 4: Search by parameter using advanced search

For parameters not depending on wavelength, users can search by product (parameter) using the advanced search:

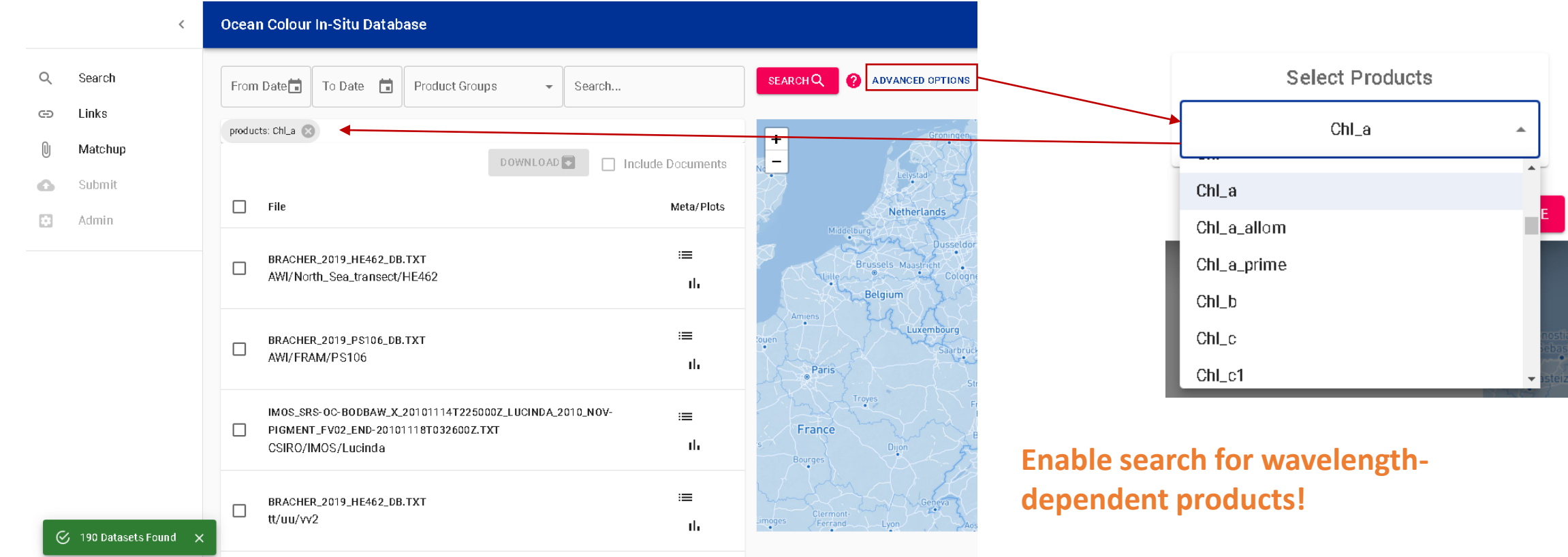

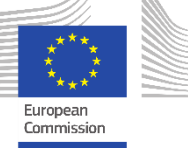

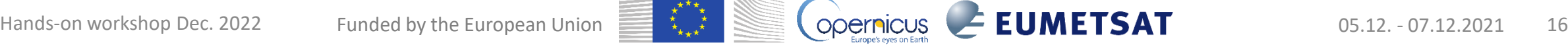

Demo 4: Search by parameter

#### **3. Parameter:**

To search for data files containing the Parameter Rrs, the search has to cover all field names containing Rrs independent of the wavelengths, e. g. Rrs353.2,Rrs356.5,Rrs359.8, ... . Therefore, the wild card \* is requiredi .e.:

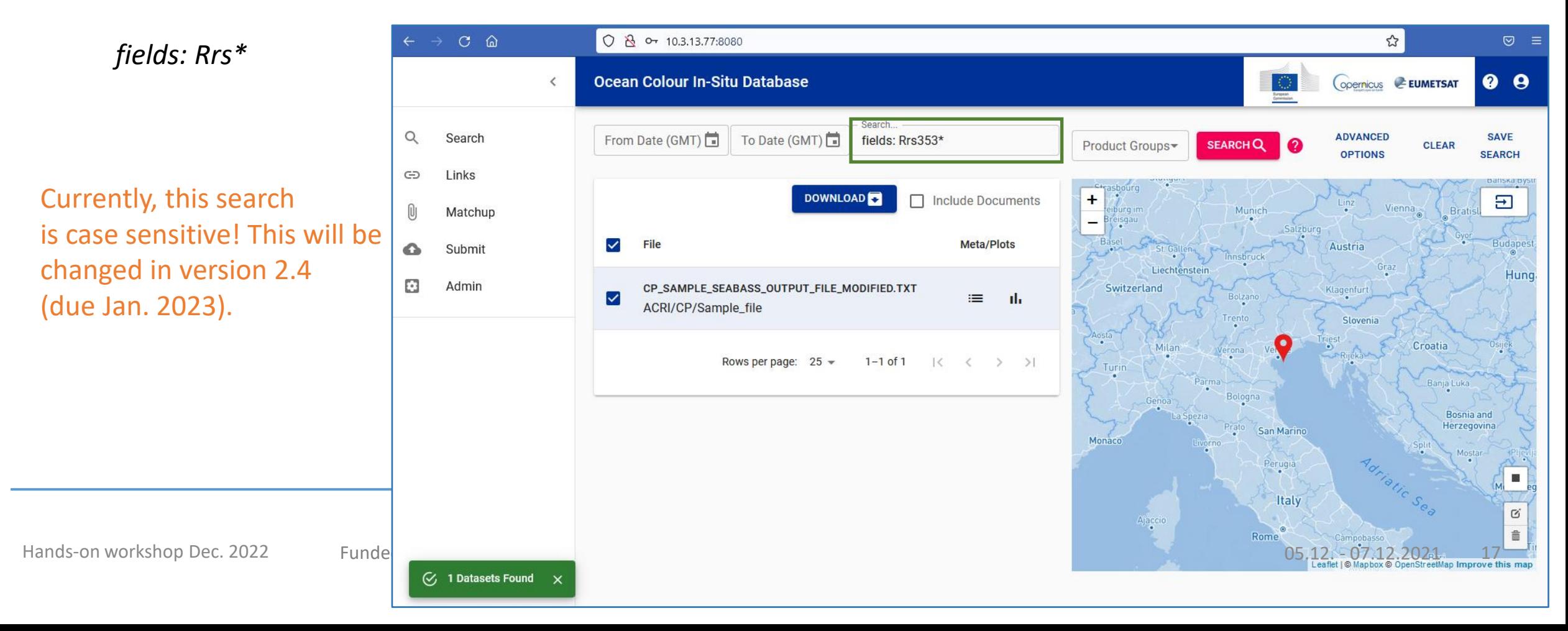

### Next steps:

The following issues should be considered as having a high priority to be implemented next:

#### *Calibration files*

- 1. Implement validation and upload of calibration files into Fiducial radiometer database.
- 2. Add converter to convert TRIOS radcal file format to TO radcal file format.
- 3. Provide access to calibration files for FRM-certifying person or entity and the Community processor.

#### *Seamless data download*

 $\Box$  Enable download of seamless data rather than data files.

#### *Web user interface for data search and download*

- Add a filter for FRM flagged data
- 2. Enable advanced search for wavelength-specific products/parameter.
- 3. Avoid case-sensitivity when searching for fields.
- 4. General enhancement of user interface for data search with emphasis to the result list and map.

**How shall cal/char files be selectable or provided for users?**

- **Define distinct selection criteria and a web user interface?**
- **Define a distinct directory and file name structure?**

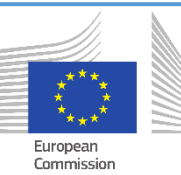

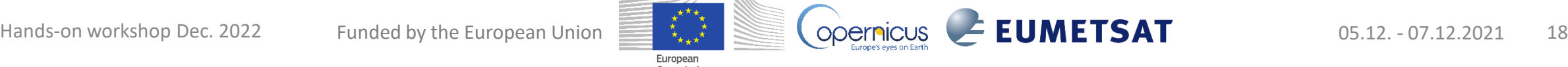

# Thank you

Uwe Lange

[Uwe.lange@brockmann-consult.de](mailto:Uwe.lange@brockmann-consult.de)

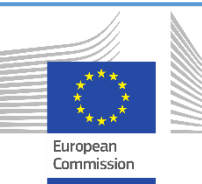

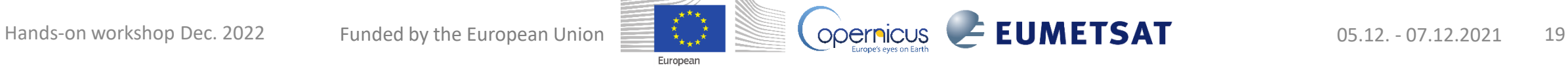

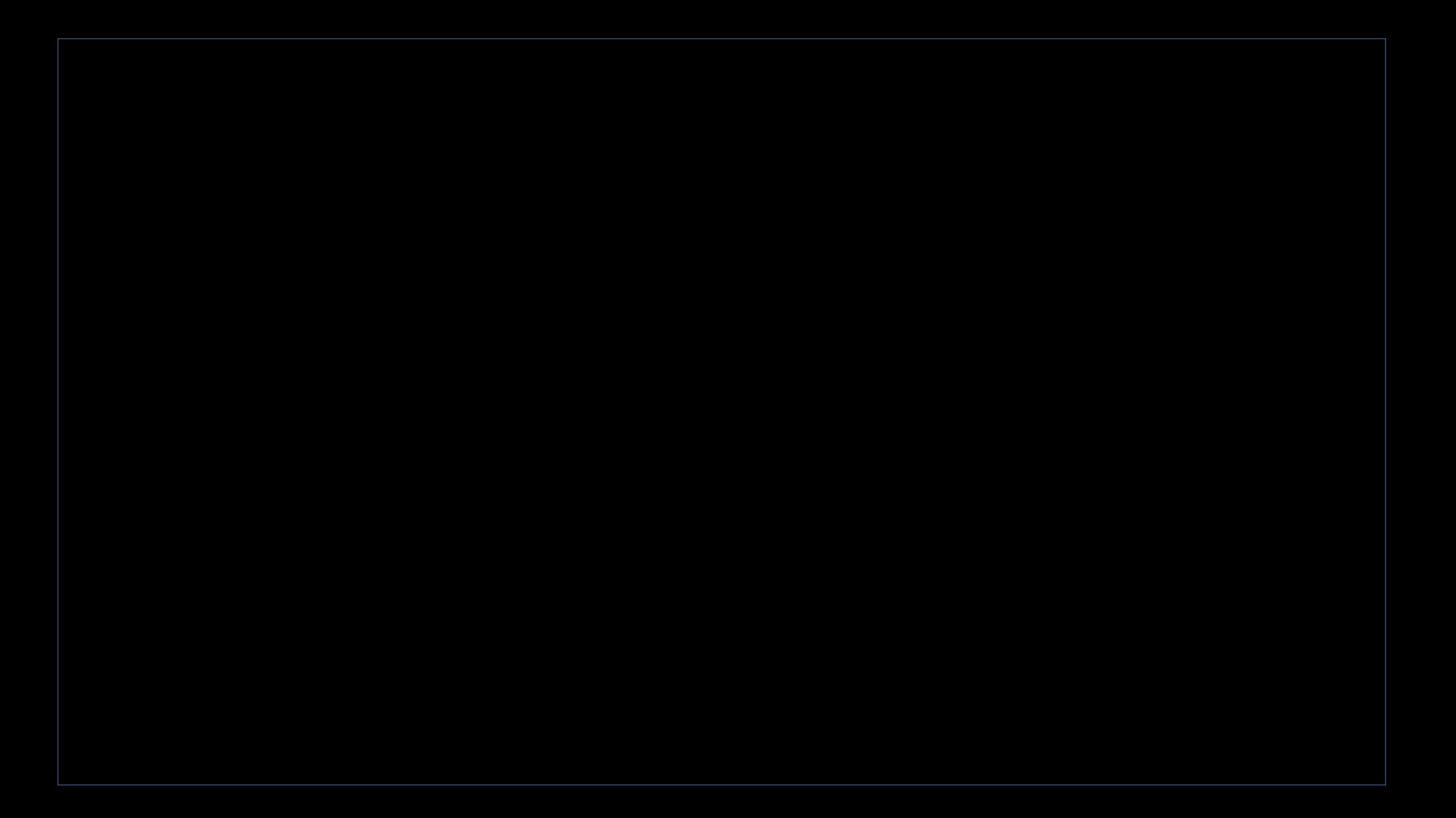